Информация о владельце: ФИО: Галунин Сергей Александрович Должность: проректор по учебной работе Дата подписания: 26.06.2023 14:08:31 Уникальный программный ключ: 08ef34338325bdb0ac5a47baa5472ce36cc3fc3b

Приложение к ОПОП «Проектирование и применение компьютерных систем и технологий»

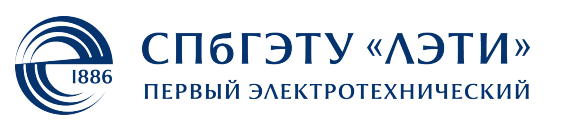

МИНОБРНАУКИ РОССИИ

федеральное государственное автономное образовательное учреждение высшего образования **«СанктПетербургский государственный электротехнический университет «ЛЭТИ» им. В.И.Ульянова (Ленина)» (СПбГЭТУ «ЛЭТИ»)**

#### **РАБОЧАЯ ПРОГРАММА**

дисциплины

«КОНСТРУКТОРСКО-ТЕХНОЛОГИЧЕСКОЕ ОБЕСПЕЧЕНИЕ ЦИФРОВЫХ

#### СИСТЕМ»

для подготовки бакалавров

по направлению

09.03.01 «Информатика и вычислительная техника»

по профилю

«Проектирование и применение компьютерных систем и технологий»

Санкт-Петербург 2022

## **ЛИСТ СОГЛАСОВАНИЯ**

Разработчики: профессор, к.т.н. Сафьянников Н.М. доцент, к.т.н. доцент Зуев И.С.

Рабочая программа рассмотрена и одобрена на заседании кафедры ВТ 19.01.2022, протокол № 1

Рабочая программа рассмотрена и одобрена учебно-методической комиссией ФКТИ, 24.02.2022, протокол № 2

Согласовано в ИС ИОТ Начальник ОМОЛА Загороднюк О.В.

# **1 СТРУКТУРА ДИСЦИПЛИНЫ**

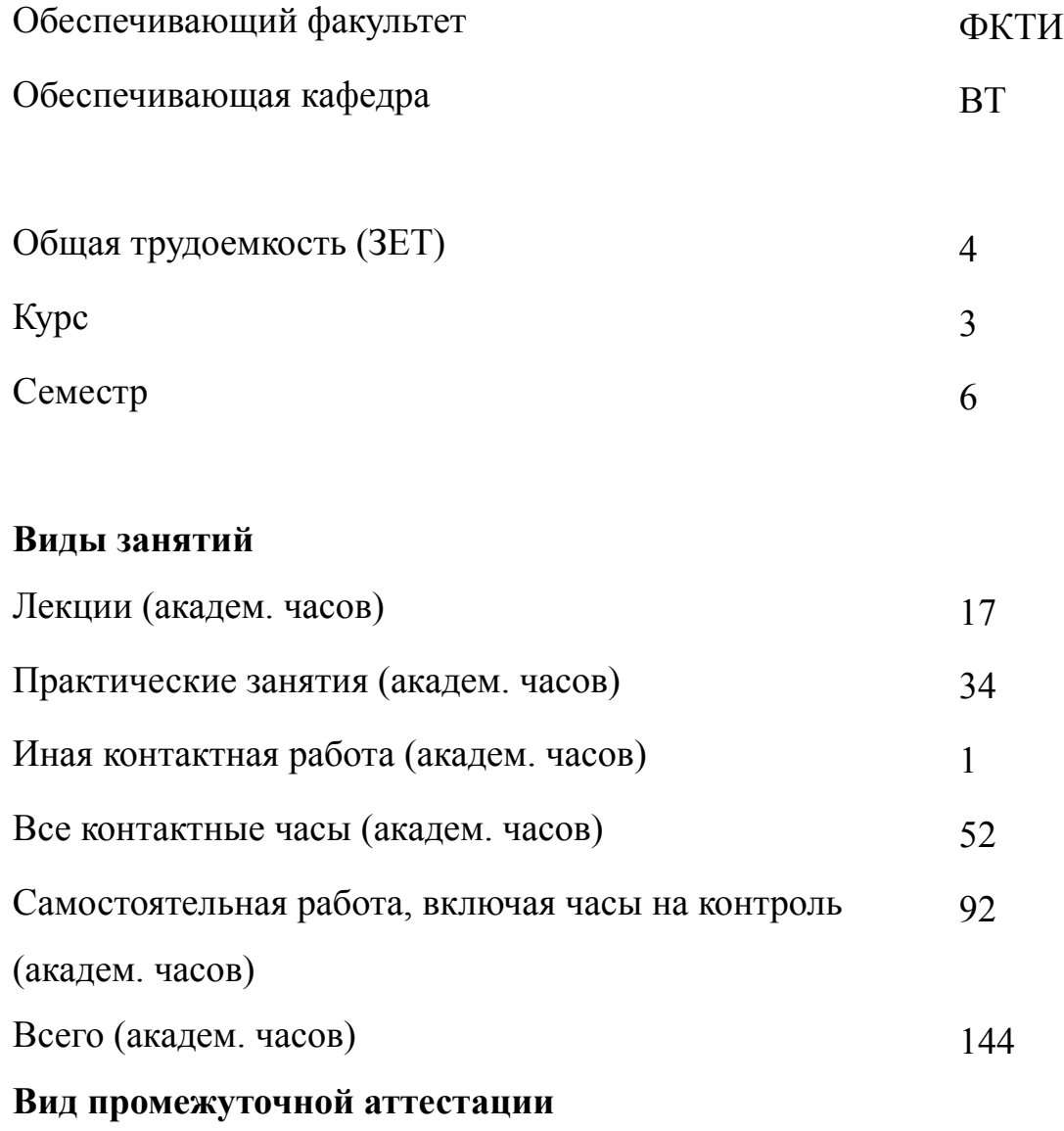

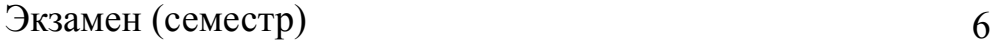

## **2 АННОТАЦИЯ ДИСЦИПЛИНЫ «КОНСТРУКТОРСКОТЕХНОЛОГИЧЕСКОЕ ОБЕСПЕЧЕНИЕ ЦИФРОВЫХ СИСТЕМ»**

Дисциплина позволяет сформировать представление о конструкторскотехнологической среде проектирования средств вычислительной техники (ЦС) и осознать место конструкторско-технологического этапа в общем процессе проектирования и производства ЦС. Изучаются основные принципы модульного конструирования, методы преобразования схемы устройства в конструктивные модули. В результате студенты получают знания и навыки перехода от схемы устройства к его реализации, исходя из конструкторско-эксплуатационных и технологических требований для модулей всех уровней.

#### **SUBJECT SUMMARY**

#### **«DESIGN AND TECHNOLOGICAL SUPPORT OF DIGITAL SYSTEMS»**

The discipline allows you to form an idea of the design and technological environment for designing computer equipment (DS) and to realize the place of the design and technological stage in the overall process of designing and manufacturing DS. We study the basic principles of modular design, methods for converting a device circuit into structural modules. As a result, students gain knowledge and skills of transition from the device scheme to its implementation, based on the design, operational and technological requirements for modules of all levels.

#### **3 ОБЩИЕ ПОЛОЖЕНИЯ**

#### **3.1 Цели и задачи дисциплины**

1. Цели дисциплины – это изучение конструкторско-технологической среды проектирования средств цифровых систем и приобретение навыков и умений по выполнению научно-исследовательских и опытно-конструкторских работ.

2. Задачами дисциплины являются приобретение знаний и умений использовать современные методы конструкторско-технологического проектирования средств цифровых систем.

3. Приобретение знаний:

- о современных методах конструкторско-технологического проектирования средств цифровых систем;

-об особенностях этапа конструкторско-технологического проектирования средств цифровых систем.

4. Умения разрабатывать аппаратные компоненты компьютерных вычислительных систем и сетей, автоматизированных систем обработки информации, пользоваться современными средствами проектирования цифровых систем, а также управлять работами по созданию (модификации) и сопровождению ИС.

5. Получение навыков формирования методов конструкторско-технологической проектирования и создания печатных плат, интегральных микросистем; выполнение работ по освоению соответствующих САПР.

#### **3.2 Место дисциплины в структуре ОПОП**

Дисциплина изучается на основе ранее освоенных дисциплин учебного плана:

1. «Компьютерные технологии проектирования виртуальных приборов»

и обеспечивает изучение последующих дисциплин:

4

- 1. «Интерфейсы периферийных устройств»
- 2. «Схемотехника»
- 3. «Цифровая обработка сигналов»

# **3.3 Перечень планируемых результатов обучения по дисциплине, соотнесенных с планируемыми результатами освоения образовательной программы**

В результате освоения образовательной программы обучающийся должен достичь следующие результаты обучения по дисциплине:

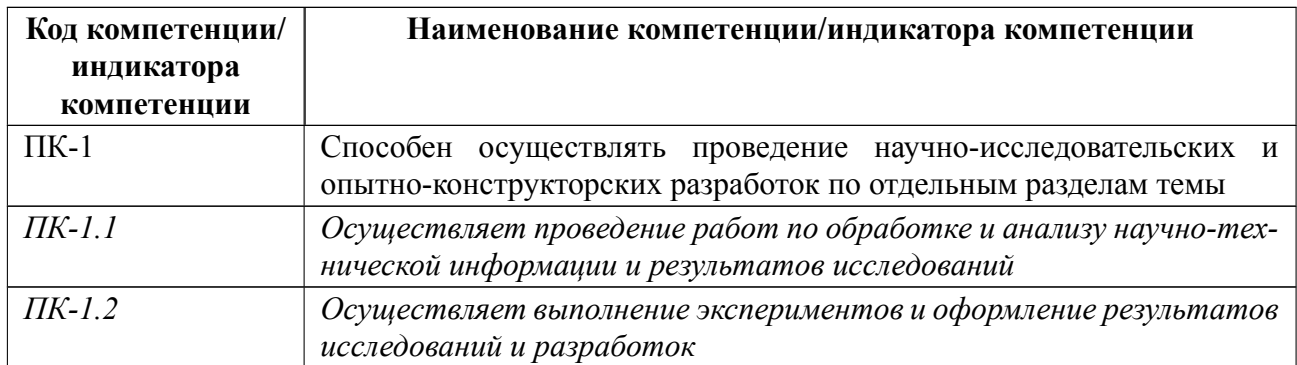

## **4 СОДЕРЖАНИЕ ДИСЦИПЛИНЫ**

## **4.1 Содержание разделов дисциплины**

# **4.1.1 Наименование тем и часы на все виды нагрузки**

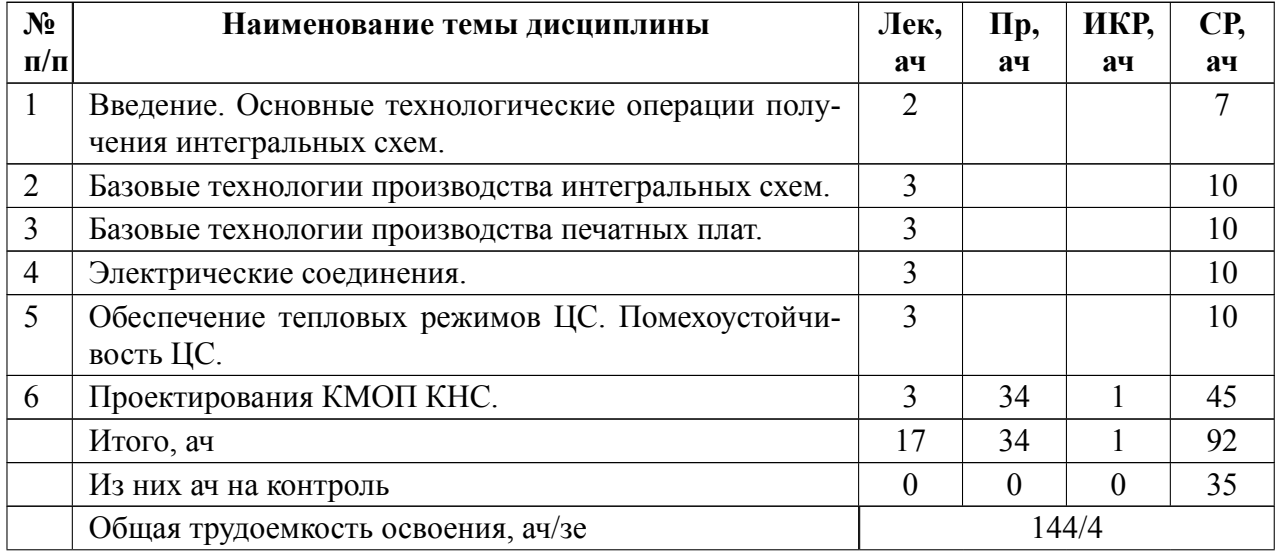

## **4.1.2 Содержание**

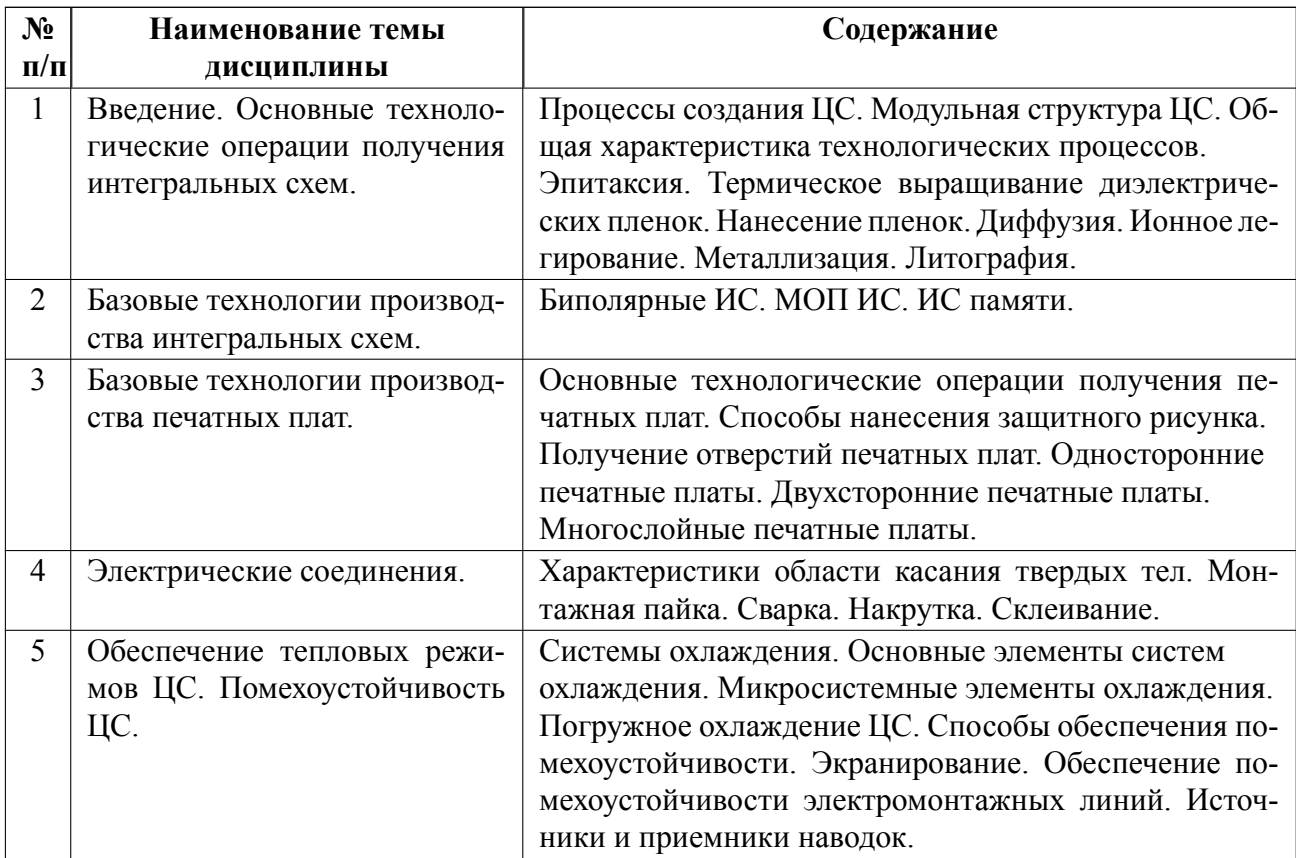

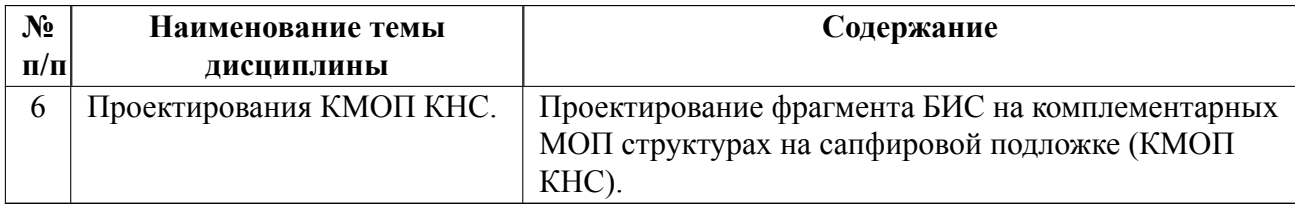

## **4.2 Перечень лабораторных работ**

Лабораторные работы не предусмотрены.

## **4.3 Перечень практических занятий**

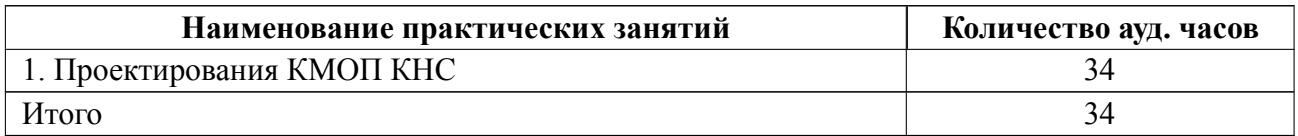

### **4.4 Курсовое проектирование**

Курсовая работа (проект) не предусмотрены.

### **4.5 Реферат**

Реферат не предусмотрен.

## **4.6 Индивидуальное домашнее задание**

Индивидуальное домашнее задание не предусмотрено.

### **4.7 Доклад**

Доклад не предусмотрен.

### **4.8 Кейс**

Кейс не предусмотрен.

# 4.9 Организация и учебно-методическое обеспечение самостоятельной ра**боты**

Изучение дисциплины сопровождается самостоятельной работой студентов с рекомендованными преподавателем литературными источниками и информационными ресурсами сети Интернет. Планирование времени для изучения дисциплины осуществляется на весь период обучения, предусматривая при этом регулярное повторение пройденного материала. Обучающимся, в рамках внеаудиторной самостоятельной работы, необходимо регулярно дополнять сведениями из литературных источников материал, законспектированный на лекциях. При этом на основе изучения рекомендованной литературы целесообразно составить конспект основных положений, терминов и определений, необходимых для освоения разделов учебной дисциплины. Особое место уделяется консультированию, как одной из форм обучения и контроля самостоятельной работы. Консультирование предполагает особым образом организованное взаимодействие между преподавателем и студентами, при этом предполагается, что консультант либо знает готовое решение, которое он может предписать консультируемому, либо он владеет способами деятельности, которые указывают путь решения проблемы.

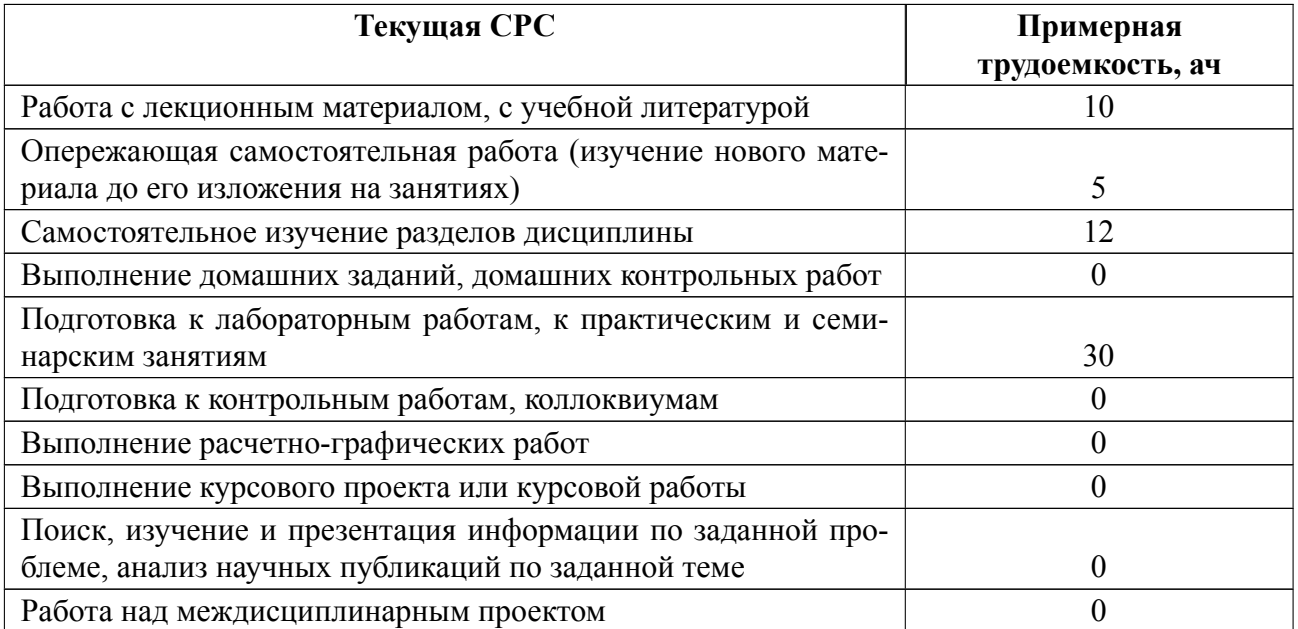

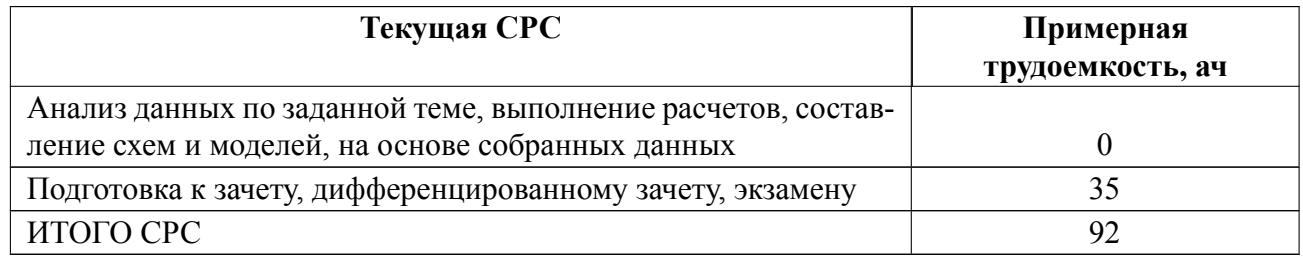

## **5 Учебнометодическое обеспечение дисциплины**

# **5.1 Перечень основной и дополнительной литературы, необходимой для освоения дисциплины**

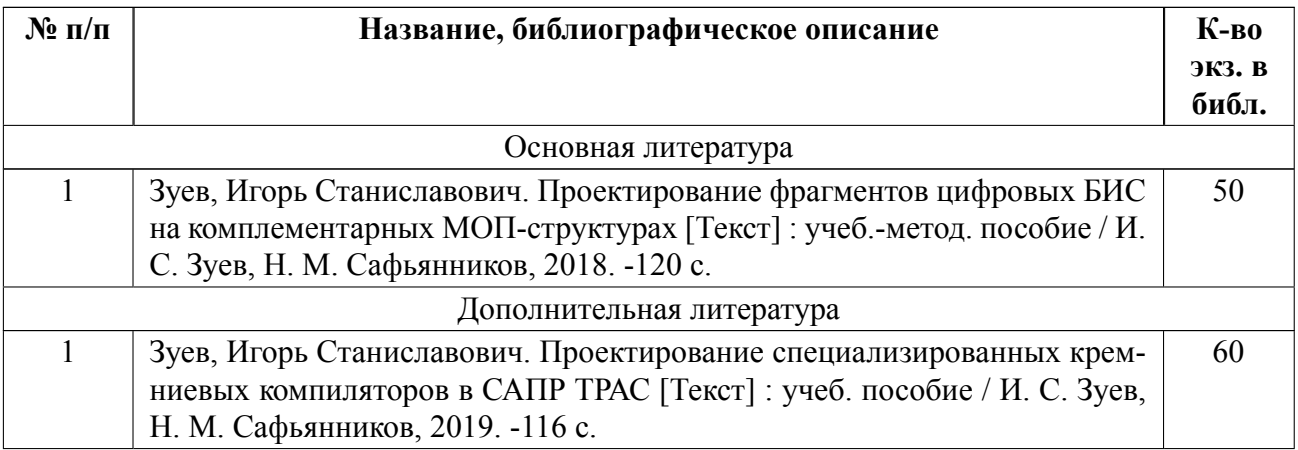

#### **5.2 Перечень ресурсов информационнотелекоммуникационной сети «Ин-**

#### **тернет», используемых при освоении дисциплины**

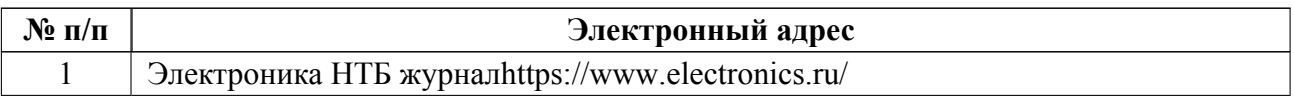

### **5.3 Адрес сайта курса**

Адрес сайта курса: https://vec.etu.ru/moodle/course/view.php?id=10604

## **6 Критерии оценивания и оценочные материалы**

## **6.1 Критерии оценивания**

Для дисциплины «Конструкторско-технологическое обеспечение цифровых систем» предусмотрены следующие формы промежуточной аттестации: экзамен.

#### **Экзамен**

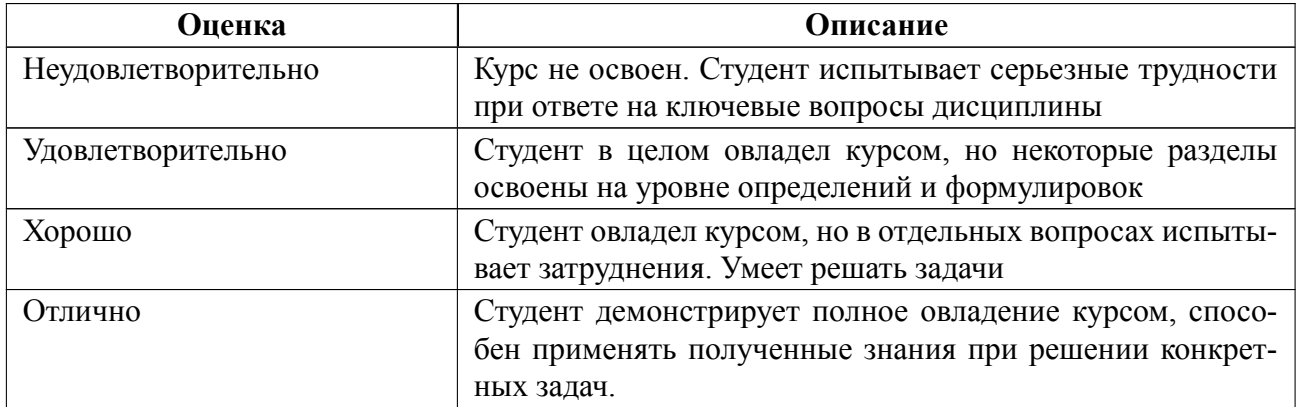

### **Особенности допуска**

Выполнение и защита практической работы.

# **6.2 Оценочные материалы для проведения текущего контроля и промежуточной аттестации обучающихся по дисциплине**

### **Вопросы к экзамену**

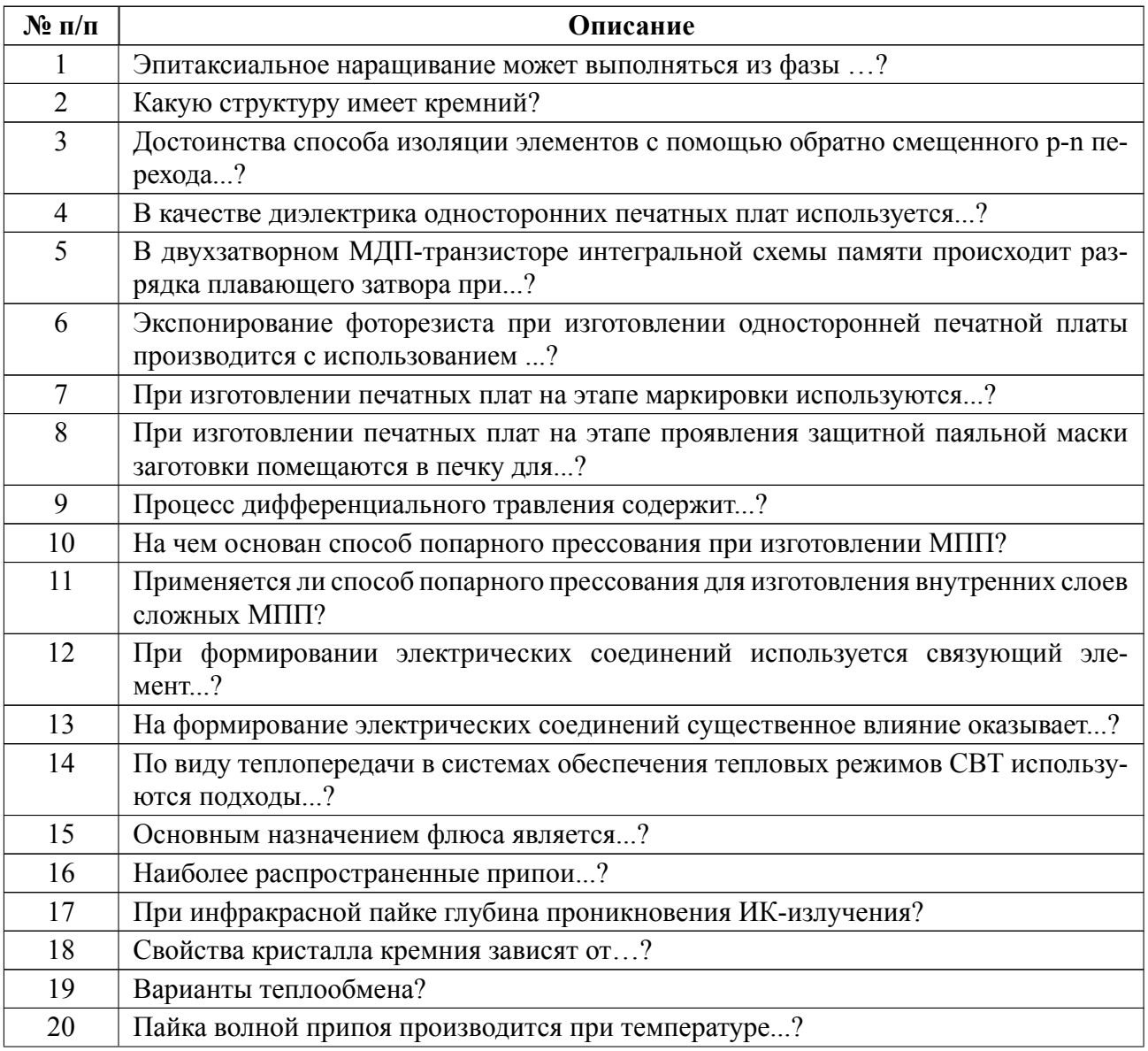

### **Вариант экзаменационного теста**

**Вариант теста** *(выбрать правильный ответ)*

1. Эпитаксиальное наращивание может выполняться из фазы …?

- газообразной
- твердой
- жидкой

2. Достоинства способа изоляции элементов с помощью обратно смещенного p-n перехода...?

- обеспечение хорошего отвода тепла
- технологичность
- радиационная стойкость
- 3. В качестве диэлектрика односторонних печатных плат используется...?
- листы стеклотекстолита
- листы с керамическим наполнителем
- листы фторопласта

4. За счет чего достигается возможность получения высокой плотности монтажа в электрохимическом способе...?

- за счет электрохимического осаждения меди
- за счет быстрого травления тонкого слоя меди
- за счет существенного снижения подтравливания

5. На формирование электрических соединений существенное влияние оказывает...?

- состояние контактных поверхностей
- усилие контактного нажатия
- температура окружающей среды

6. По виду теплопередачи в системах обеспечения тепловых режимов СВТ используются подходы...?

- кондуктивные
- конвективные
- фазовые превращения

Весь комплект контрольно-измерительных материалов для проверки сформированности компетенции (индикатора компетенции) размещен в закрытой части по адресу, указанному в п. 5.3

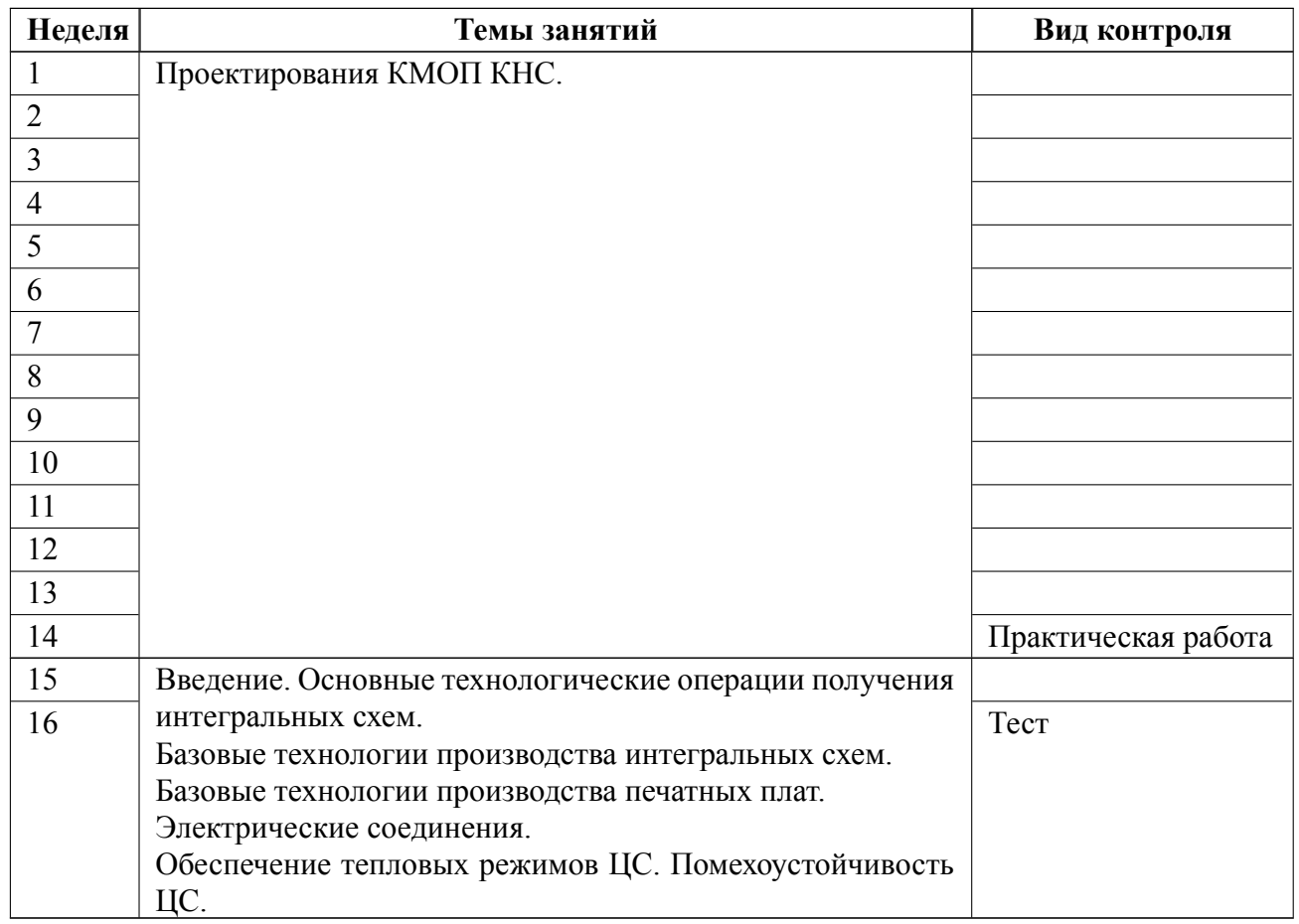

### **6.3 График текущего контроля успеваемости**

### **6.4 Методика текущего контроля**

#### **на лекционных занятиях**

Текущий контроль включает в себя контроль посещаемости (не менее *80* % занятий), по результатам которого студент получает допуск на экзамен.

#### **на практических (семинарских) занятиях**

Текущий контроль включает в себя контроль посещаемости (не менее *80* % занятий), по результатам которого студент получает допуск на экзамент.

В ходе проведения семинарских и практических занятий целесообразно привлечение студентов к как можно более активному участию в дискуссиях, решении задач, обсуждениях и т. д. При этом активность студентов также может учитываться преподавателем, как один из способов текущего контроля на практических занятиях.

Методика проектирования КМОП КНС схем очень подробно рассматривается на практических занятиях. Далее выдается одно задание на бригаду в 34 человека (для номеров заданий 1–4 и 10–21) и на бригаду в 45 человек (для номеров заданий 5–9 (эти варианты, связанные с проектированием фрагмента Одноразрядного двоичного комбинационного сумматора, взяты из реального проекта БИС и, поэтому, немного сложнее). Номера заданий не должны повторяться для всех четырех групп. В итоге оформляется один отчет на бригаду и защищаете разработку. На защите должны присутствовать ВСЕ члены бригады.

Студент допускается до тестирования только после защиты разработки.

Оценка определяется числом правильных ответов на 5 вопросов теста:

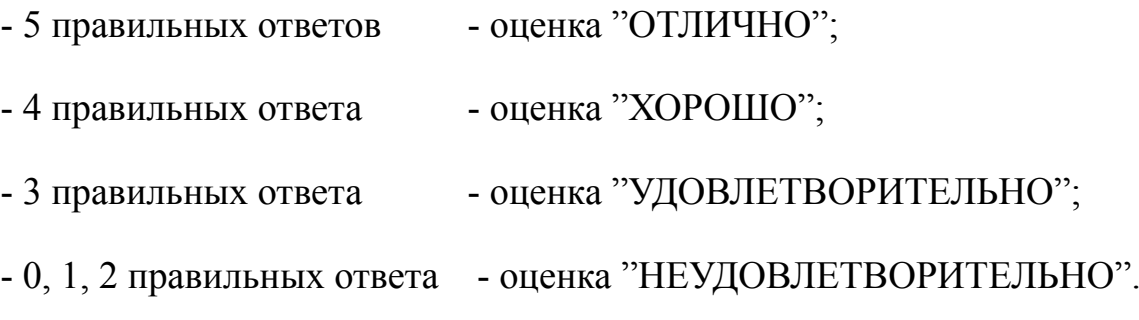

#### **самостоятельной работы студентов**

Контроль самостоятельной работы студентов осуществляется на лекционных и практических занятиях студентов по методикам, описанным выше.

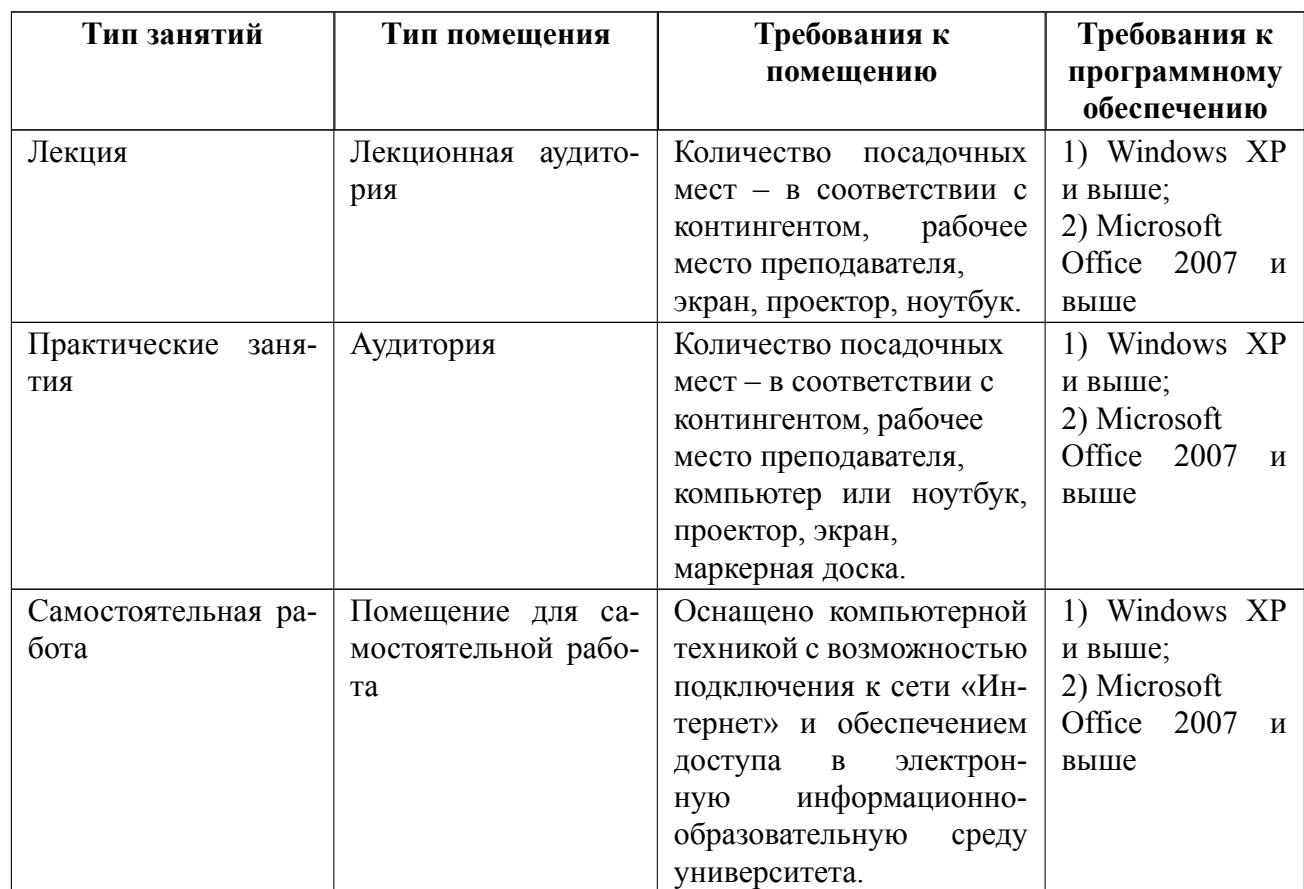

# **7 Описание информационных технологий и материальнотехнической базы**

#### **8 Адаптация рабочей программы для лиц с ОВЗ**

Адаптированная программа разрабатывается при наличии заявления со стороны обучающегося (родителей, законных представителей) и медицинских показаний (рекомендациями психолого-медико-педагогической комиссии). Для инвалидов адаптированная образовательная программа разрабатывается в соответствии с индивидуальной программой реабилитации.

# **ЛИСТ РЕГИСТРАЦИИ ИЗМЕНЕНИЙ**

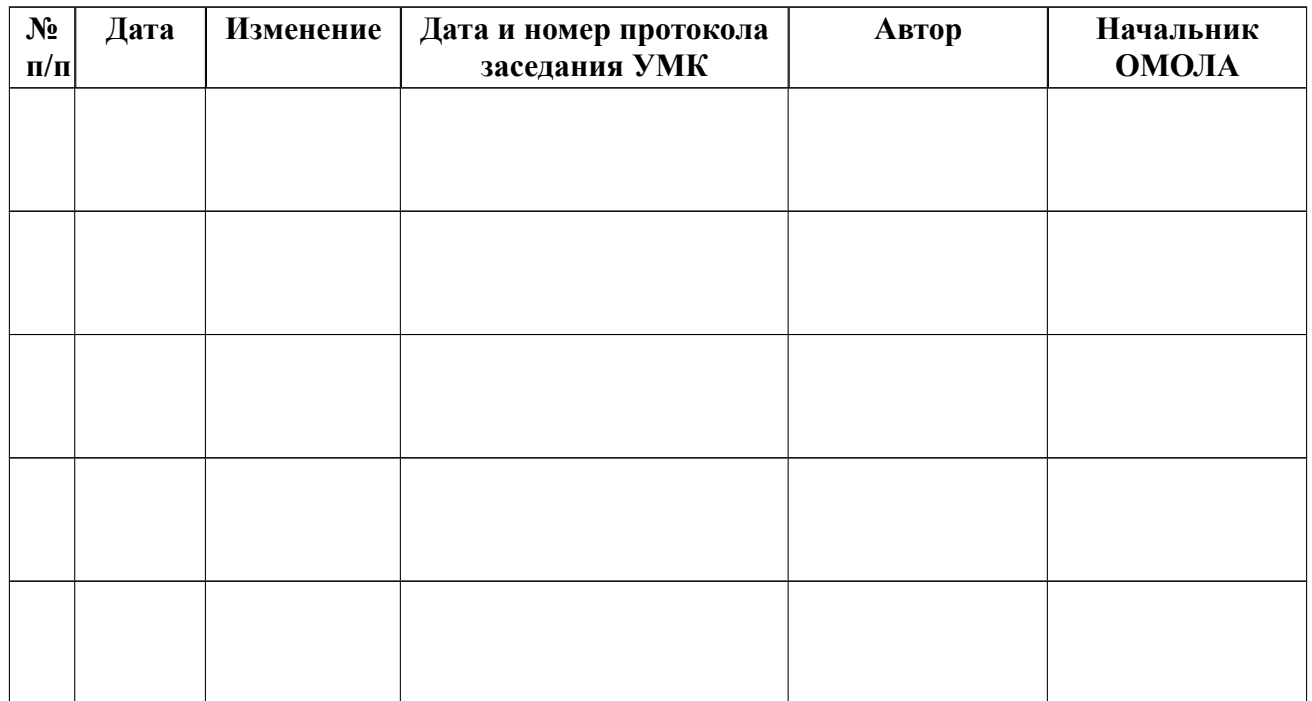